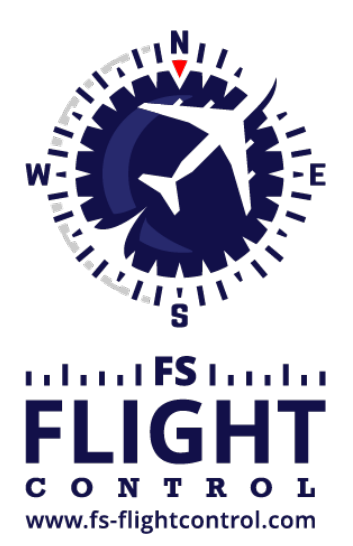

# FS-FlightControl Manual

**Instructor Operator Station**

for Microsoft Flight Simulator, Prepar3D and X-Plane

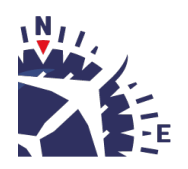

**FS-FlightControl · AB-Tools GmbH** E-mail: info@fs-flightcontrol.com · Internet: www.fs-flightcontrol.com Marsstraße 78, 80335 München, Germany · Phone: +49 89 38898588 · Fax: +49 89 38898589 Bank Account: Grenke Bank AG · IBAN: DE 49 20130400 0060270139 · BIC: GREBDEH1XXX Register: Amtsgericht München, HRB 202859 · Finance Office: München für Körperschaften · VAT ID DE273587389

# **Table of Contents**

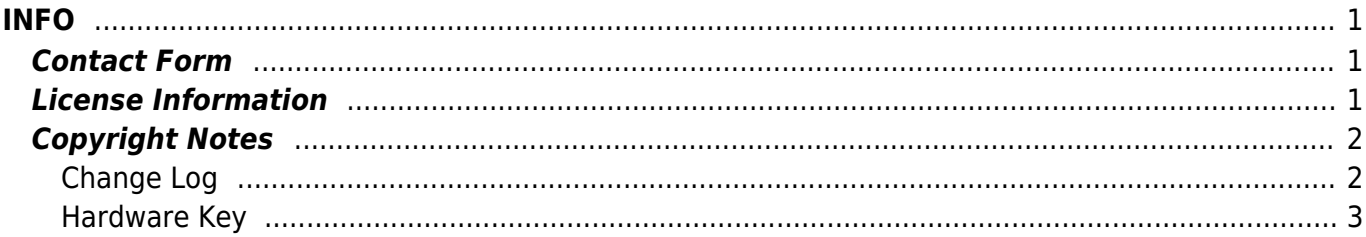

# <span id="page-2-0"></span>**INFO**

Directly send us a message also include log files in case of program issues.

You can also deactivate your license here if you want to use it on another computer.

## <span id="page-2-1"></span>**Contact Form**

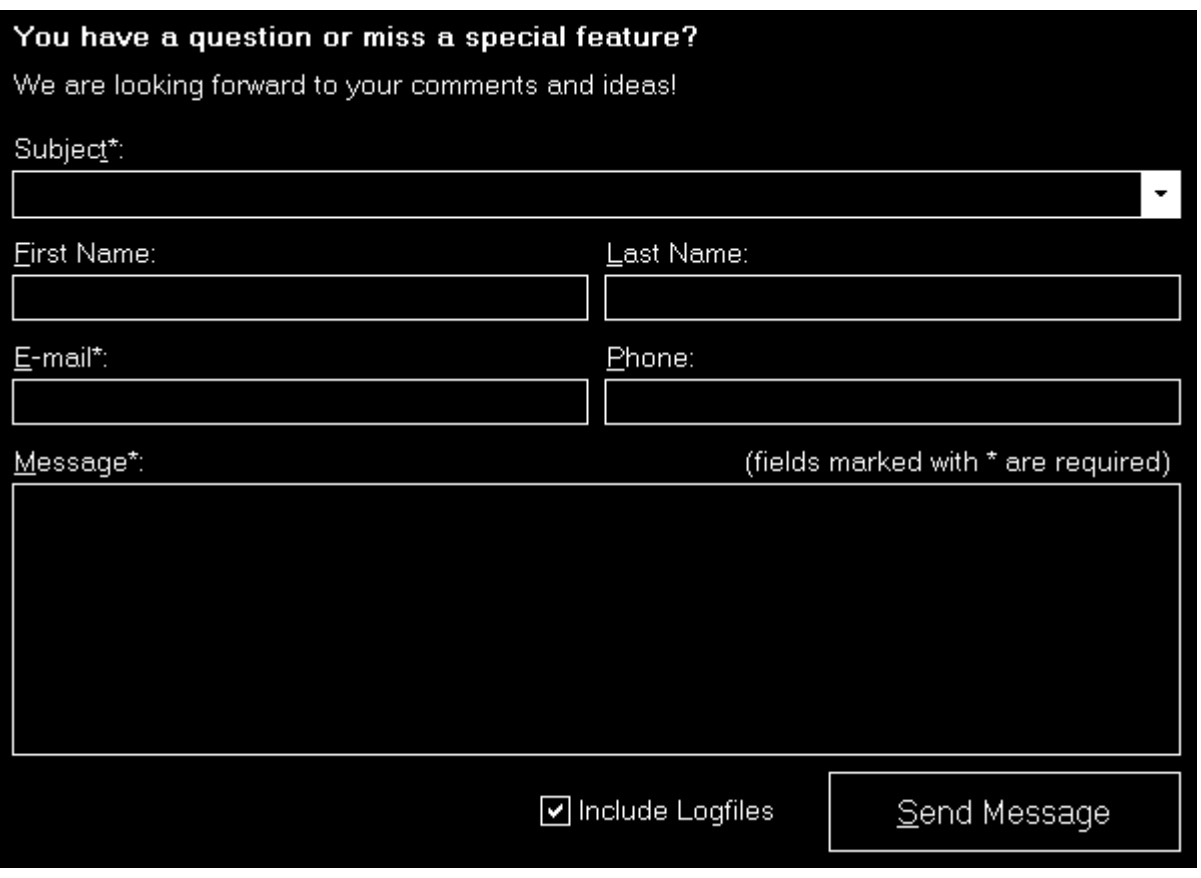

If you have any questions regarding the program or even a new idea, please do not hesitate to contact us!

You can directly use this contact form integrated into FS-FlightControl itself.

In case you should have found an issue you want to report please make sure to keep the checkbox Include Logfiles checked. This way we receive your log data together with your message and can better analyze a possible problem.

## <span id="page-2-2"></span>**License Information**

This is a home license for non-commercial use only. Program licensed to: Andreas Breitschopp

Deactivate License on this Computer

Below the contact form some information about your license is displayed.

You can use the button Deactivate License on this Computer to move your license to another computer. In this case please deactivate your license on the old computer first before activating it on the new one again.

**E** Note: We also recommend to deactivate the license in advance if you plan to completely reinstall Windows on the same computer.

## <span id="page-3-0"></span>**Copyright Notes**

AqlaSerializer: Copyright © 2016 Vladyslav Taranov fork of protobuf- net : Copyright © 2008 Marc Gravell using RunSharp : Copyright © 2009,<br>Stefan Simek. NLog: Copyright © 2004- 2011 Jaroslaw Kowalski. HTML Renderer: Copyr Dino Chiesa. Newtonsoft. Json: Copyright @ James Newton-King 2008.

FS- FlightControl Copyright © 2021 AB-Tools GmbH, all rights reserved. Prepar3D® is a registered trademark of Lockheed Martin Corporation. Microsoft Flight Simulator X is a copyrighted trademark of Microsoft Corporation,

At the bottom some copyright notes are displayed.

In the bottom right you will additionally find the link Show Change Log that shows the program change log.

#### <span id="page-3-1"></span>**Change Log**

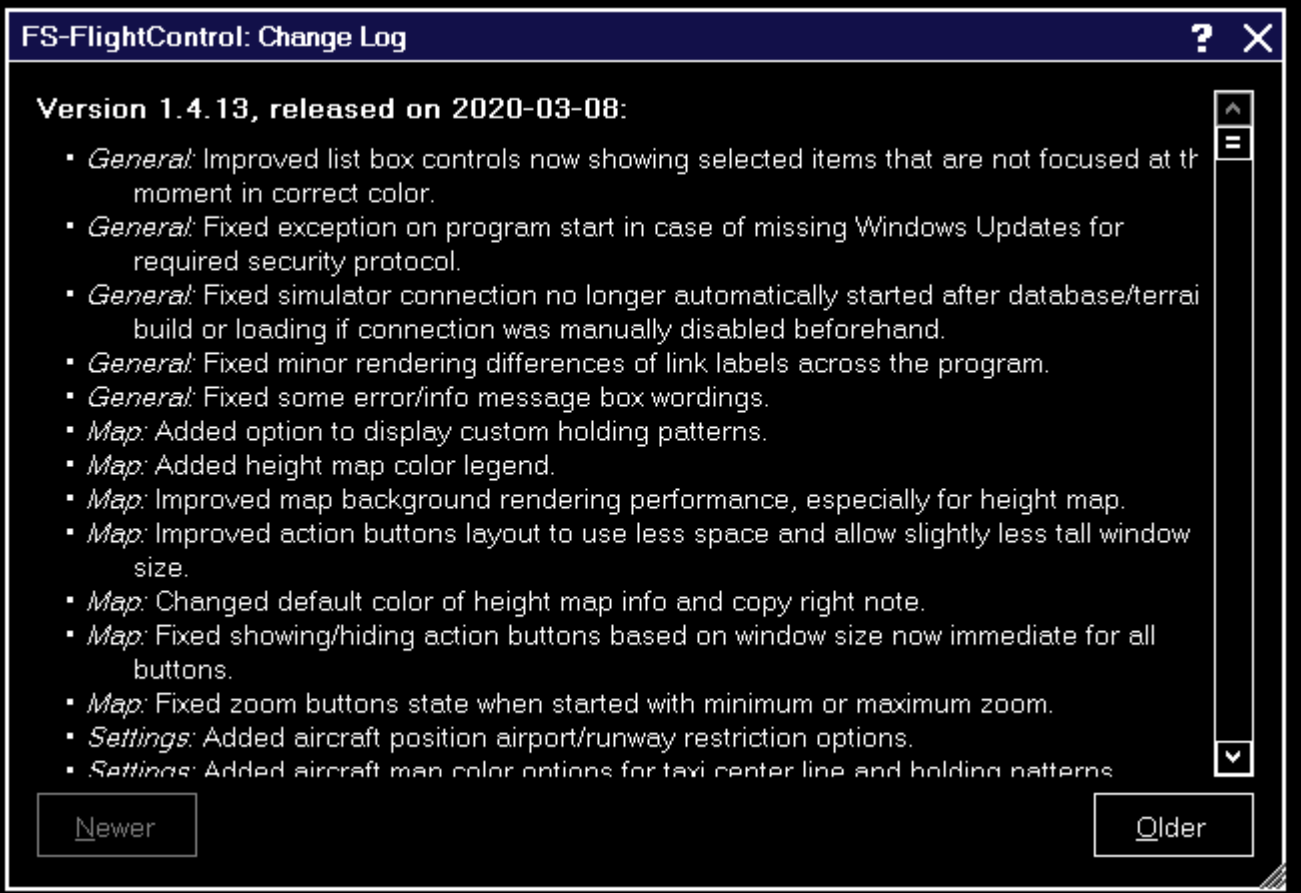

Here the change log of FS-FlightControl is displayed.

This way you can have a look on the change log at any time also after you have applied an update.

#### <span id="page-4-0"></span>**Hardware Key**

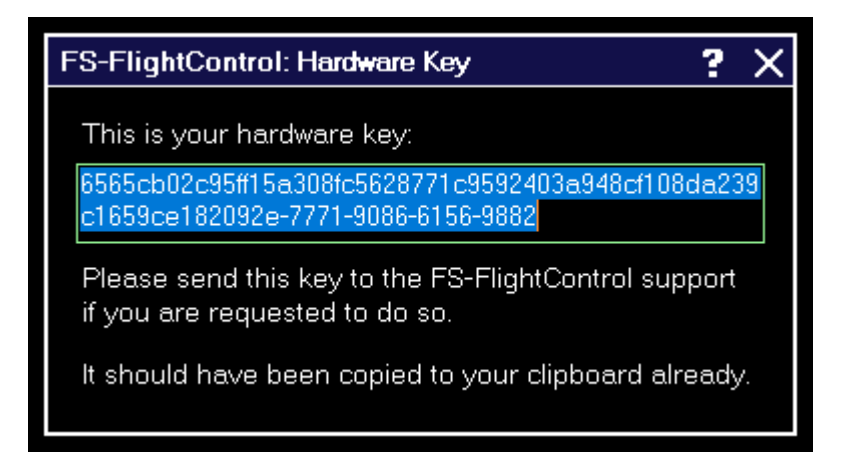

Please send this key to the FS-FlightControl support if you are requested to do so.

**FS-FlightControl Manual:** *<https://www.fs-flightcontrol.com/en/manual/>*

**PDF Generated on:** 2024-04-29 09:08

 $\pmb{\times}$